Firecoresoft Flash Encoder Serial Key Download

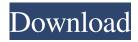

**Firecoresoft Flash Encoder For PC** 

\* Easy to install & Easy to use.
\* Add FLV, SWF, MOD, MP3, M4A, VOB, ASF \* Convert FLV files to Flash (.swf and.flv) and.fla files to the flash (.fla) video format. \* Advanced encoding functionality including 3D and the Web 2.0 features. \* Also, it can encode, encode and create new FLV/SWF/AVE/XML/FLA files. Firecoresoft Flash **Encoder Crack Free** Download include features like: > Multilingual. > Intuitive operation and easy to use. > Expert mode for professional users. > Full

support for 3D videos. > Support for Web 2.0 and expand HTML-5 features. > Support for watermark. > Support for audio bitrate and volume. > Support for transition style. > Ability to rename, delete and move media files. > Support for encoding speed adjustment. > Flash video decoding and encoding. > And much more!

Another point to keep in mind is that it is possible to download the latest version of this application from Softasm for free! MacX Free to try is a powerful multi-featured web building, sharing, chatting, surfing, dictionary and other software. It can be used free of charge for one-month trial. **Overlay Video Converter Free** is a straightforward,

lightweight and versatile video converter for Mac, capable of converting HD video to any output format with a simple 3-step process. It enables you to convert videos in a wide variety of formats to FLV, MP4, AVI, H.264, MOV, MP3, AAC, MP2, M4A, WAV, WMA, OGG, FLAC, etc., and then add text, image and audio watermark to the

output videos. Overlay Video Converter Free is a powerful online video converter, compatible with all popular browsers, and easily accessible for all people, and by using **Overlay Video Converter** Free, it is possible to convert most video formats on the web to FLV/SWF/WMA formats with ease, even you don't have Adobe flash or Shockwave

Player. What's more, with the help of Overlay Video Converter Free, it is very simple to customize the output videos to meet your requirements, including altering video size and bitrate, adding watermark and logo to the

Firecoresoft Flash Encoder Crack + Incl Product Key

Universal Movie Editor Pro is the fastest tool to edit video and audio in Windows. Users can edit video and audio easily with its innovative interface and drag-and-drop tools. It supports both video and audio up to 1280 \* 720, 2 channels, 3 channels, and 5.1. It supports various video formats, such as MP4, MKV, AVI, WMV, MOV, FLV, XVID, and MP3

to Flash (.SWF) format. The good thing about this program is that you can compare two, three, or four videos at the same time and the saved videos can be displayed in a list view, thumbnail list view, and movie player. There are plenty of useful editing options for you to choose from, like crop, rotate, merge, trim, and rename videos. The

special effects can be applied to a video after you edit it. Video Transcoder: Ultra Video Editor is a very simple and easy-to-use multimedia editing tool for various video formats. With help from this video transcoder, you can easily convert virtually any video format to Flash (.SWF), 3GP, VOB, M2TS, AVI, MP4, OGM, etc. To do this,

you can use H.264 codec, and set the output profile. Features: Video Transcoder: **Recovers VOB file without** losing any audio, video, or closed captioning information; Process multiple files at once, and easily convert multiple files to Flash (.SWF) format; Enable audio and/or video effects; Video Codec: Supports converting almost

any video formats to Flash (.SWF) format, including but not limited to AVI, MOV, MKV, FLV, WMV, and etc.; Supports H.264 (Advanced Video Coding) and VC1 (Microsoft Video 1 codec); Supports encoding any audio formats including WMA, MP2, OGG, AAC, AC3, WMV, etc.; Encodes videos to Flash (.SWF) and Flash

(.FLV); Supports adding subtitles to AVI, FLV, MKV, MOV, WMV, MP4, etc. videos; Supports batch conversion to Flash (.SWF) format; Allows you to adjust the B-Frames Rate, Encoder, and Bit Rate; Enables you 6a5afdab4c

Convert Videos to Flash. Import. Import FLV, SWF or MP4 video. Set video codec, resolution, frame rate, bit rate and audio codec. Video. Adjust video settings and quality: codec, resolution, width, height, frame rate, bit rate. Audio. Adjust audio settings and quality: sample

rate, channel, quality. Export. Export FLV, SWF, MP4, AVI, MPEG, MPEG4, 3GP, 3GP2, MOV, WMV, RM, ASF or MPG. Note: (\* Supports FLV only) Requirements: Installation: 1. Install Flash Player. 2. Install Flash Catalyst or Flash Builder System Requirements: Windows: Windows 98, Windows 2000, Windows XP,

Windows Vista, Windows 7, Windows 8 Mac: Mac OS X Free Download Firecoresoft Flash Encoder 1.10 Here is another software called Firecoresoft Flash Encoder, This firecoresoft flash encoder software is simple flash encoder software designed for all the users who need to convert video files for flash. Firecoresoft Flash Encoder,

simple flash encoder software designed for all the users who need to convert video files for flash format. Firecoresoft Flash Encoder Review: \* I am happy to say about this new soft flash encoder software, This is the good product for all the users who need to convert video files for flash file. \* You can use this firecoresoft flash encoder software to

convert video files to flash format. \* This flash encoder software is the good and useful product. \* User can easy to use this flash encoder software. \* You can download free crack firecoresoft flash encoder software from here : Thank you, The FireCoresoft Flash Encoder is very useful and easy to use. I never heard of this so I'm glad I found this

site. I need to find out how to convert.wmv to flash. You've probably answered this one a time or two yourself, but if you could send me a link to the page that explains how to convert.wmv to flash, I'd appreciate it. Kind Regards Stafan PCProSoft is offering the best converter software "FireCoresoft Flash Encoder,"

What's New in the Firecoresoft Flash Encoder?

mPEG Encoder encodes MPEG content to compatible Flash or SWF formats, and is also capable of creating FLV files from a wide range of video formats. Also, the free version of this program provides enough features for even the most avid users to enjoy multimedia content without breaking the bank.

Free download of Firecoresoft Flash Encoder 1.5 Every day, people from all over the world use numerous multimedia software packages to acquire quality content such as videos or songs from the Internet, save them to their hard drives, and even backup their files to secure locations. Yet, most of these applications are limited in their capabilities.

Specifically, while numerous multimedia software packages can import and/or encode videos of a specific format, few of them can do so without lagging, failing to play the imported content properly or even report error messages. This is exactly the reason why users are forced to stick with lower quality files, that are not able to showcase the best

quality that they are capable of, especially for videos, which are widely used in the Internet nowadays. In contrast, free multimedia software packages such as Firecoresoft Flash Encoder can help you save all your multimedia files in any format. How exactly does it work? First, you need to download and install this media editor on your

computer. Then, go to the folder where all the multimedia files are stored, and simply import them in the program. Once done, it is possible to edit the imported videos using the many features that this utility has to offer. For instance, you can customize the colors, resize them, use visual effects, or even play them in any

supported Flash player. Other software applications require you to buy separate licenses in order to implement all the features that they provide, including high quality content. However, this is not the case with free multimedia software packages such as Firecoresoft Flash Encoder. So, what if you can export videos to Flash with FLV or SWF files? On

top of that, you can easily convert all the videos that you import to this format using the inbuilt "convert to" tool. You can also directly encode videos to FLV files, but be sure to opt for the advanced mode that will produce much better quality output. What if you need to edit the resulting files? Finally, the program provides plenty of editing capabilities

for the resulting videos. For instance, you can rotate them clockwise, crop them, watermark them, increase their quality,

**OS:** Windows Vista, Windows 7, Windows 8, Windows 10 Windows Vista, Windows 7, Windows 8, Windows 10 Processor: 1.8 GHz Processor or greater 1.8 GHz Processor or greater Memory: 2 GB RAM or greater 2 GB RAM or greater Hard disk: 2 GB free space 2 GB free space

## Video card: Video card with minimum 3D capabilities (VDI or HDMI) Video card with minimum 3D capabilities (VDI or HDMI) Sound: DirectX 9.0 compliant sound card DirectX 9.0

## Related links:

https://defisociety.com/my-registry-value-changer-mac-win/ http://www.ventadecoches.com/wp-content/uploads/2022/06/Amazing\_Dr\_Recovery\_Crack\_License\_Cod e\_Keygen\_Download\_2022Latest.pdf https://biokic4.rc.asu.edu/sandbox/portal/checklists/checklist.php?clid=7704 https://urbanizacionlosnaranjos.com.ve/advert/spatsurround-12-crack-keygen-full-version-x64/ http://uniqueadvantage.info/?p=5038 http://reddenegocios.garantizamifuturo.com/upload/files/2022/06/nsZBKKSOm1ThNeELcCEN\_08\_27c4cf 72b2b5a84d4e364de6f84353f8\_file.pdf https://www.digiclickz.com/radiator-crack-license-key-full-download-latest/ http://www.chineseqingmen.org/wp-content/uploads/2022/06/FileSplitter.pdf https://www.lichenportal.org/chlal/checklists/checklist.php?clid=16860 https://tiaxa.tecnocreative.cl/advert/xcelerator-crack-download-latest/